## SAP ABAP table BUT100 {BP: Roles}

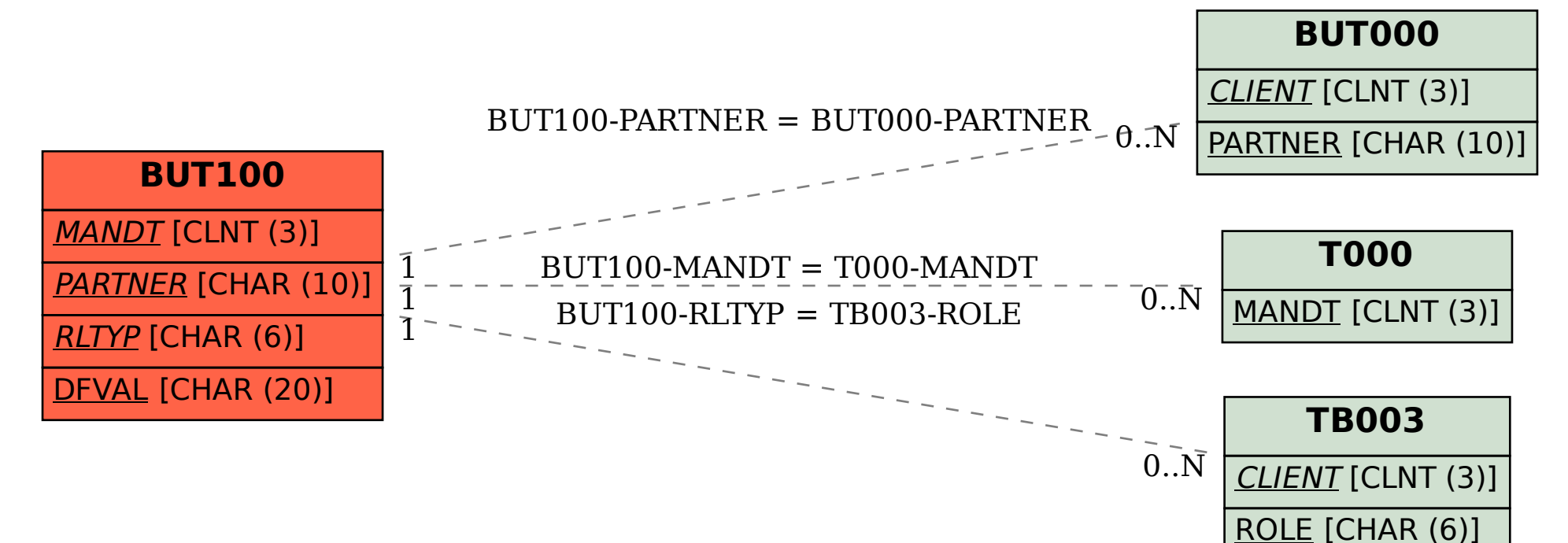